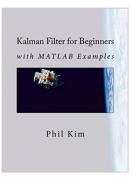

# Kalman Filter for Beginners: with MATLAB Examples

By Phil Kim

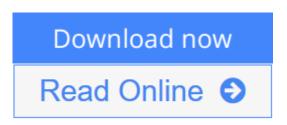

#### Kalman Filter for Beginners: with MATLAB Examples By Phil Kim

Dwarfs your fear towards complicated mathematical derivations and proofs. Experience Kalman filter with hands-on examples to grasp the essence. A book long awaited by anyone who could not dare to put their first step into Kalman filter. The author presents Kalman filter and other useful filters without complicated mathematical derivation and proof but with hands-on examples in MATLAB that will guide you step-by-step. The book starts with recursive filter and basics of Kalman filter, and gradually expands to application for nonlinear systems through extended and unscented Kalman filters. Also, some topics on frequency analysis including complementary filter are covered. Each chapter is balanced with theoretical background for absolute beginners and practical MATLAB examples to experience the principles explained. Once grabbing the book, you will notice it is not fearful but even enjoyable to learn Kalman filter.

**<u><b>Download**</u> Kalman Filter for Beginners: with MATLAB Examples ...pdf</u>

**Read Online** Kalman Filter for Beginners: with MATLAB Example ...pdf

## Kalman Filter for Beginners: with MATLAB Examples

#### By Phil Kim

#### Kalman Filter for Beginners: with MATLAB Examples By Phil Kim

Dwarfs your fear towards complicated mathematical derivations and proofs. Experience Kalman filter with hands-on examples to grasp the essence. A book long awaited by anyone who could not dare to put their first step into Kalman filter. The author presents Kalman filter and other useful filters without complicated mathematical derivation and proof but with hands-on examples in MATLAB that will guide you step-by-step. The book starts with recursive filter and basics of Kalman filter, and gradually expands to application for nonlinear systems through extended and unscented Kalman filters. Also, some topics on frequency analysis including complementary filter are covered. Each chapter is balanced with theoretical background for absolute beginners and practical MATLAB examples to experience the principles explained. Once grabbing the book, you will notice it is not fearful but even enjoyable to learn Kalman filter.

#### Kalman Filter for Beginners: with MATLAB Examples By Phil Kim Bibliography

- Sales Rank: #103779 in Books
- Brand: Brand: CreateSpace Independent Publishing Platform
- Published on: 2011-07-12
- Original language: English
- Number of items: 1
- Dimensions: 9.69" h x .53" w x 7.44" l, .94 pounds
- Binding: Paperback
- 234 pages

**<u>Download Kalman Filter for Beginners: with MATLAB Examples ...pdf</u>** 

**Read Online** Kalman Filter for Beginners: with MATLAB Example ...pdf

#### **Editorial Review**

#### About the Author

Phil Kim received all the degrees (BS, MS, and PhD) in Aerospace Engineering from Seoul National University. After his education, he worked at Korea Aerospace Research Institute as a Senior Researcher. There, his main task was to develop autonomous flight algorithm and onboard software for unmanned aerial vehicle. An on-screen keyboard program named 'Clickey' developed by him during his period in PhD program served as a bridge to bring the author currently being a Senior Research Officer at National Rehabilitation Research Institute of Korea.

#### **Users Review**

#### From reader reviews:

#### John McKenzie:

The book Kalman Filter for Beginners: with MATLAB Examples can give more knowledge and information about everything you want. Why must we leave the best thing like a book Kalman Filter for Beginners: with MATLAB Examples? Several of you have a different opinion about publication. But one aim that will book can give many data for us. It is absolutely right. Right now, try to closer along with your book. Knowledge or details that you take for that, it is possible to give for each other; you are able to share all of these. Book Kalman Filter for Beginners: with MATLAB Examples has simple shape however, you know: it has great and large function for you. You can seem the enormous world by start and read a guide. So it is very wonderful.

#### **Jimmy Putnam:**

The reason why? Because this Kalman Filter for Beginners: with MATLAB Examples is an unordinary book that the inside of the book waiting for you to snap this but latter it will distress you with the secret it inside. Reading this book next to it was fantastic author who have write the book in such remarkable way makes the content inside easier to understand, entertaining technique but still convey the meaning entirely. So, it is good for you because of not hesitating having this any longer or you going to regret it. This book will give you a lot of advantages than the other book include such as help improving your expertise and your critical thinking means. So, still want to hold up having that book? If I were you I will go to the book store hurriedly.

#### **Andrew Spivey:**

The book untitled Kalman Filter for Beginners: with MATLAB Examples contain a lot of information on it. The writer explains your ex idea with easy method. The language is very clear and understandable all the people, so do definitely not worry, you can easy to read it. The book was written by famous author. The author will take you in the new period of time of literary works. You can easily read this book because you can keep reading your smart phone, or gadget, so you can read the book within anywhere and anytime. In a situation you wish to purchase the e-book, you can start their official web-site as well as order it. Have a nice

examine.

#### Lamar Carr:

Reading a e-book make you to get more knowledge from it. You can take knowledge and information originating from a book. Book is prepared or printed or descriptive from each source in which filled update of news. On this modern era like right now, many ways to get information are available for you. From media social just like newspaper, magazines, science reserve, encyclopedia, reference book, novel and comic. You can add your knowledge by that book. Are you hip to spend your spare time to open your book? Or just looking for the Kalman Filter for Beginners: with MATLAB Examples when you desired it?

### Download and Read Online Kalman Filter for Beginners: with MATLAB Examples By Phil Kim #EIZSJPC3FVG

## **Read Kalman Filter for Beginners: with MATLAB Examples By Phil Kim for online ebook**

Kalman Filter for Beginners: with MATLAB Examples By Phil Kim Free PDF d0wnl0ad, audio books, books to read, good books to read, cheap books, good books, online books, books online, book reviews epub, read books online, books to read online, online library, greatbooks to read, PDF best books to read, top books to read Kalman Filter for Beginners: with MATLAB Examples By Phil Kim books to read online.

## Online Kalman Filter for Beginners: with MATLAB Examples By Phil Kim ebook PDF download

Kalman Filter for Beginners: with MATLAB Examples By Phil Kim Doc

Kalman Filter for Beginners: with MATLAB Examples By Phil Kim Mobipocket

Kalman Filter for Beginners: with MATLAB Examples By Phil Kim EPub

EIZSJPC3FVG: Kalman Filter for Beginners: with MATLAB Examples By Phil Kim